# Recherche du kème élément

F. Laroussinie

## le problème du «kème elt»

## Données:

- Un tableau  $\overline{\mathrm{I}}$  de taille n > 1
- Des éléments tous distincts deux à deux
- Un entier k

## Résultat:

L'élément x de T tel que:  $| { \nabla \vee \in T | \nabla \times \times } = k-1$  $| {y \in T | y > x } = n-k$ 

# UFR d'Informatique la médiane

## Données:

- Un tableau T de taille n ≥ 1
- Des éléments tous distincts deux à deux

## Résultat:

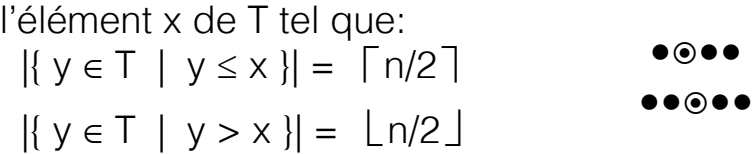

# 6 algorithmes

- ‣ Algo «naif»
- ‣ Algo «naif 2»
- ‣ Algo «select» (quickselect»)
- ‣ Algo «select opt»
- ‣ Algo avec des arbres (2 algos)

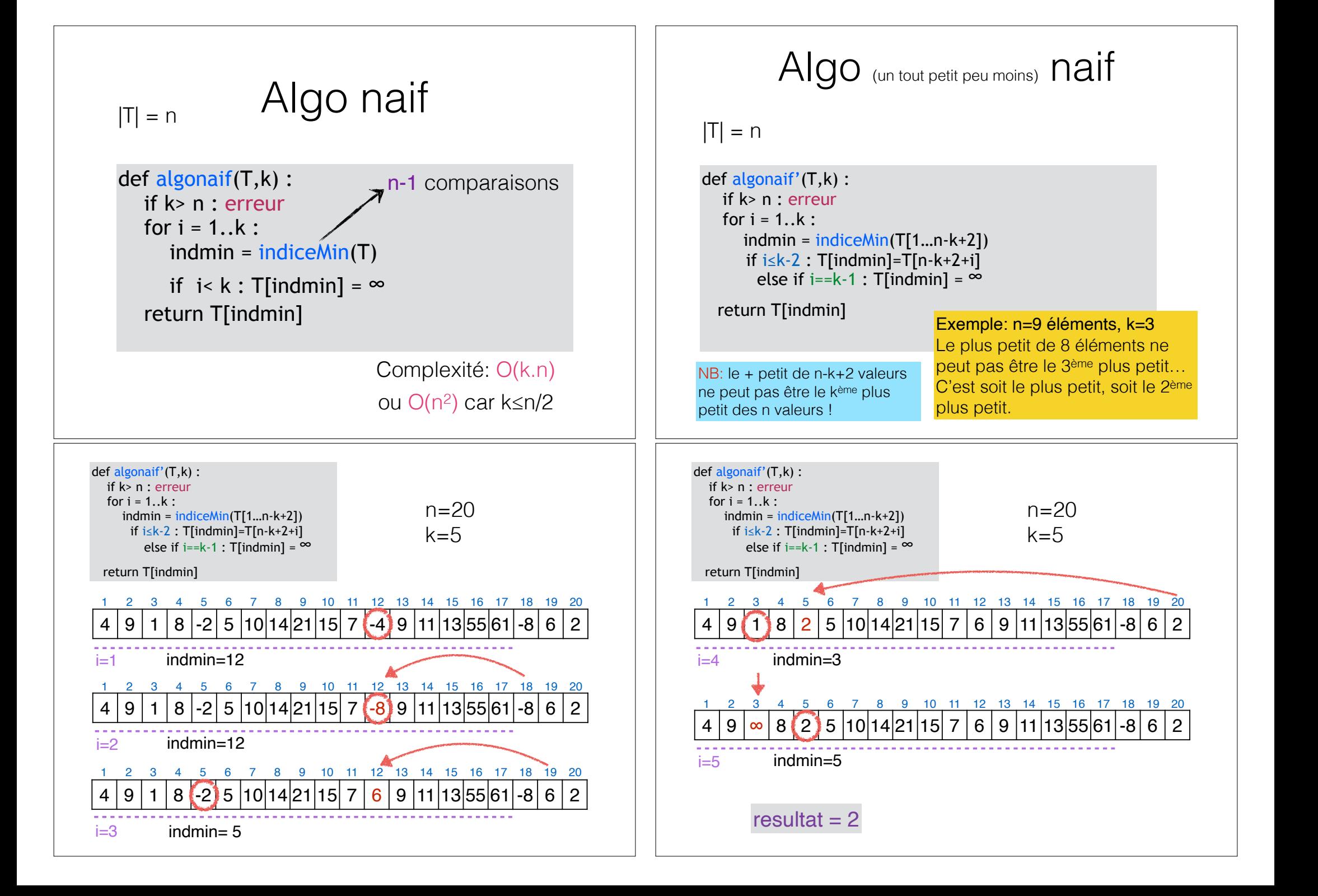

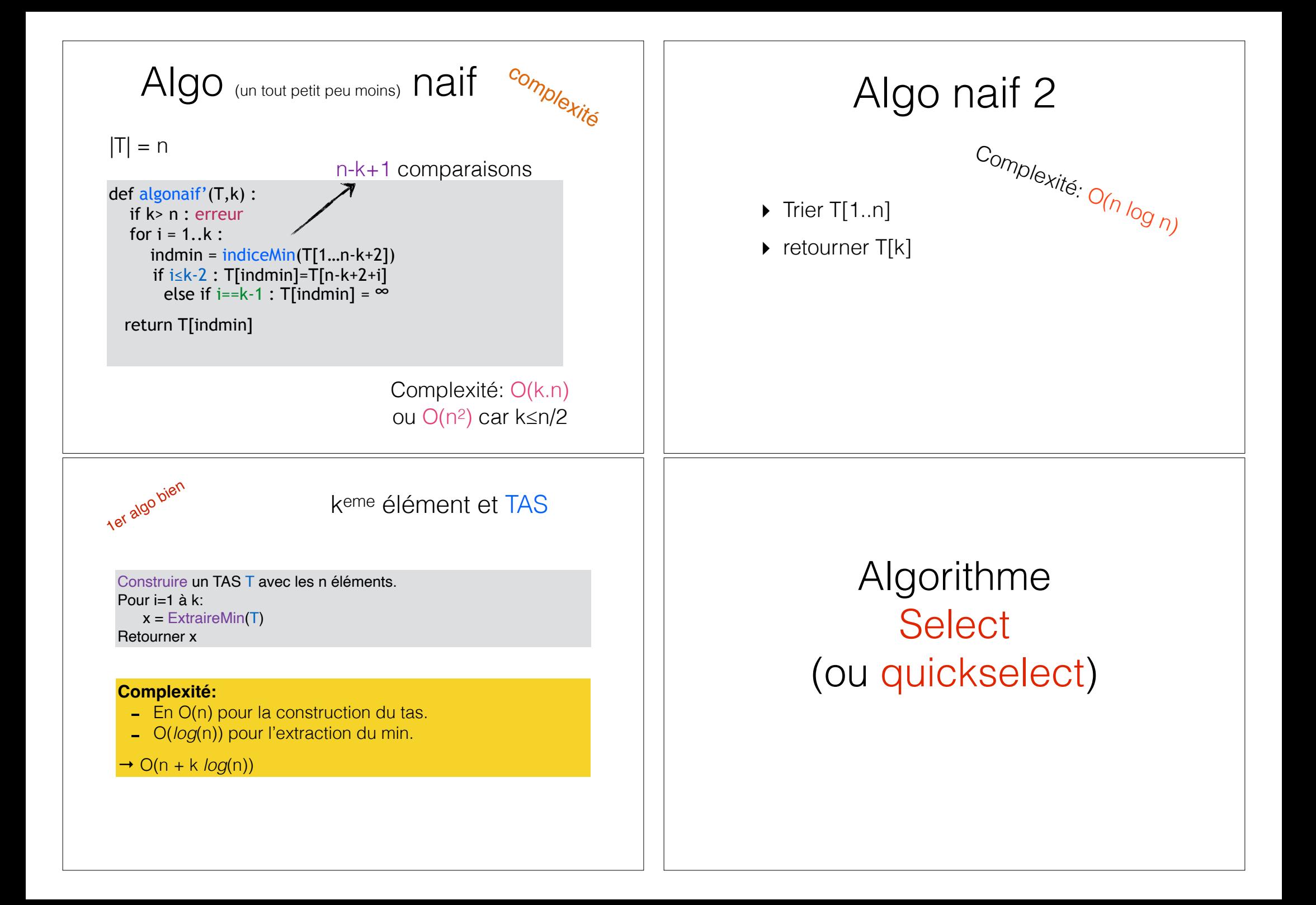

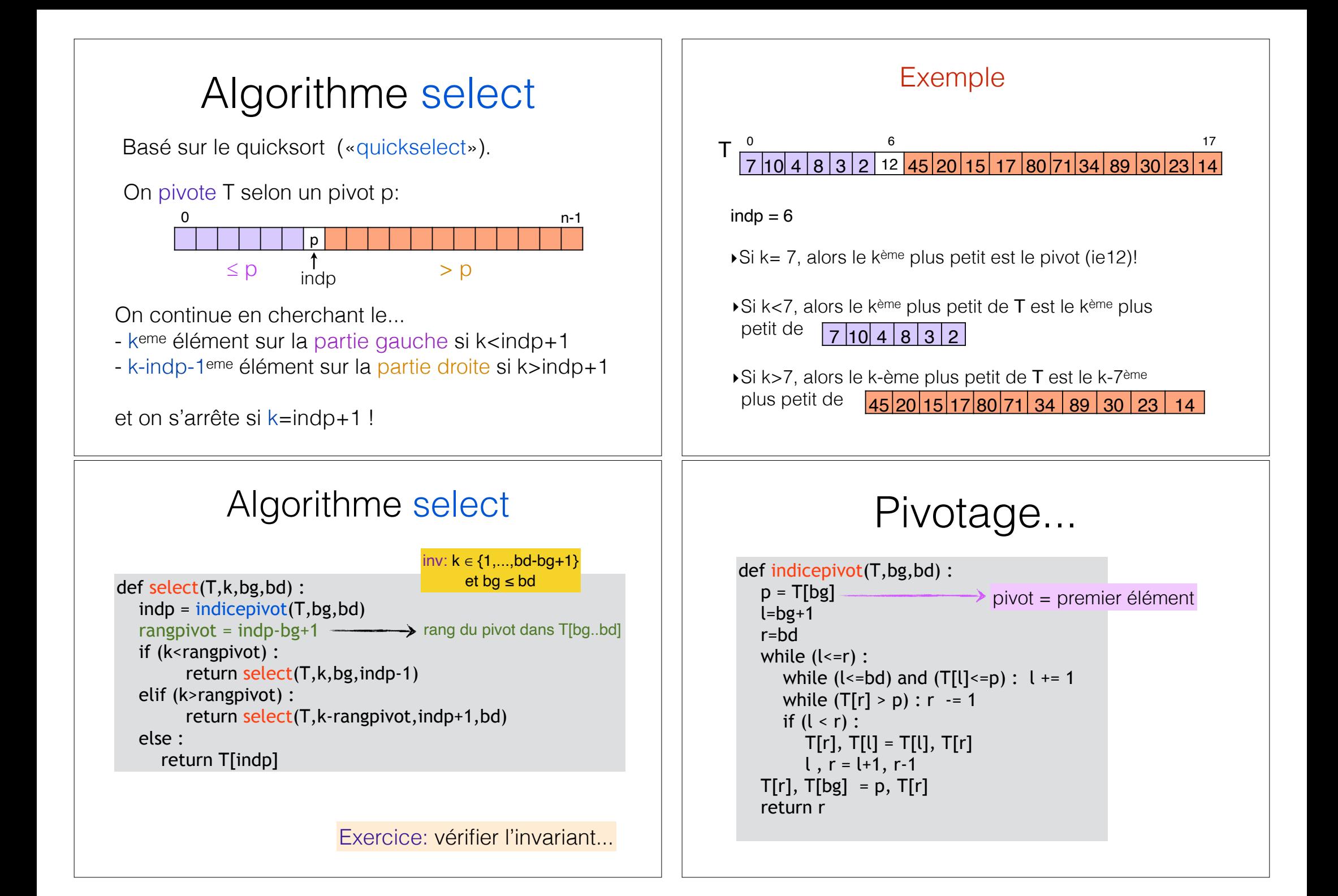

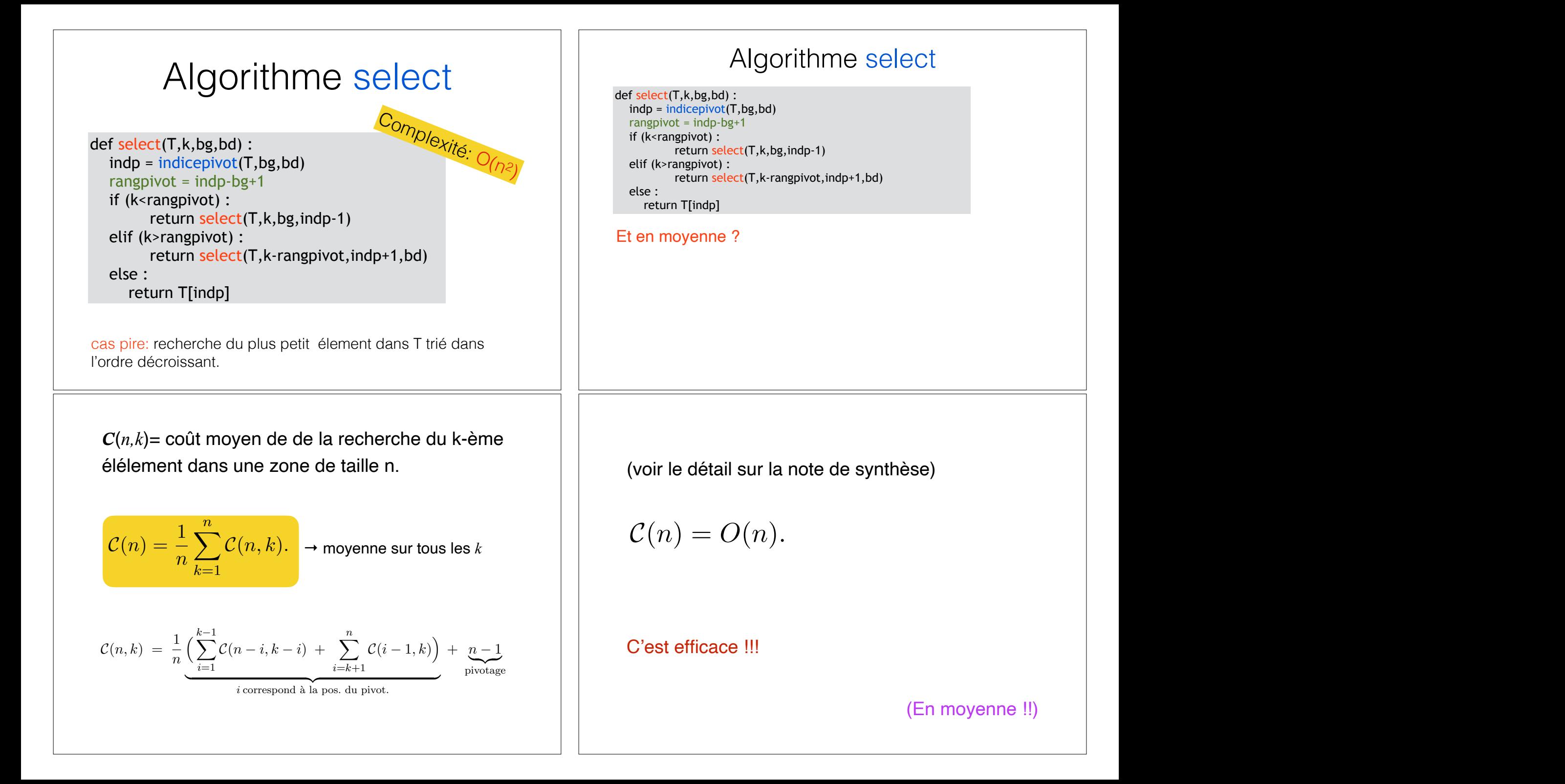

#### Algorithme «Select-opt» Algo «select-opt» ‣ Si n est petit, utiliser l'algo select. ‣ Sinon:  $-$  diviser les n éléments en  $\lfloor n/5 \rfloor$  blocs  $B_i$  de 5 éléments.  $-$  trouver le médian m<sub>i</sub> de chaque B<sub>i</sub> - trouver le médian M des mi - pivoter avec M comme pivot - continuer dans la bonne partie du tableau (comme dans select)... (proposé par Blum, Floyd, Pratt, Rivest et Tarjan en 1973) Idée: garantir que la prochaine étape se fera sur une fraction du tableau initial... def selectopt(T,k,bg,bd) :  $n = bd - bg + 1$ if  $(n < 50)$ : return select $(T, k, bg, bd)[0]$ Taux =  $[T[IndiceMedianQuintuplet(T,bg+i*5)]$  for  $j = 0... \lfloor n/5 \rfloor -1$  $M = \text{selectopt}(\text{Taylor}, \lceil |\text{Taux}| / 2 \rceil)$  $indp = indicepivotfixe(T,M,bg,bd)$ rangpivot =  $indp-bg+1$ if (k < rangpivot) : return selectopt $(T_k, k, bg, indp-1)$ elif (k > rangpivot) : return selectopt $(T, k$ -rangpivot, indp+1, bd) else : return T[indp] Algo «select-opt» IndiceMedianQuintuplet(T,i): retourne l'ind. du médian de T[i],...,T[i+4] «2» appels récursifs à selectopt ! pivotage selon M Algo «select-opt» - complexité La complexité de l'algorithme est bonne car le pivot M choisi n'est jamais «trop mauvais»... Comment évaluer le nb d'élets ≤M et ≥M ? ⦁ ⦁ ⦁ ⦁ ⦁ ⦁ ⦁ ⦁ ⦁ ⦁ ⦁ ⦁ ⦁ ⦁ ⦁ ⦁ ⦁ ⦁ ⦁ ⦁ ⦁ ⦁ ⦁ ⦁ ⦁ ⦁ ⦁ ⦁  $\leq$   $\leq$ M ≤ M ≥ M  $B_1$   $B_2$   $B_3$   $B_4$   $B_5$  $\lfloor n/5 \rfloor = 2p+1$ nb $\leq M$ , nb $\geq M \geq 3(p+1)$ ⦁ ... ... ⦁ ⦁  $\bullet$  $\Lambda$   $\Lambda$   $\Lambda$   $\Lambda$   $\Lambda$   $\Lambda$   $\Lambda$  $\overline{\Lambda}$  $\bullet$ .<br>∞  $\bullet$  $\bullet$  $\Lambda$ ⋀ ⦁ ⦁ ⦁ ⦁ ⦁  $\Lambda$  $\lambda$  $\bullet$ ⦁  $\bullet$  $\bullet$  $\Delta$  $\wedge$ ⦁  $\ddot{\bullet}$  $\bullet$ ⦁⦁  $\Lambda$  $\tilde{\Lambda}$  $\mathsf{D}$

⦁

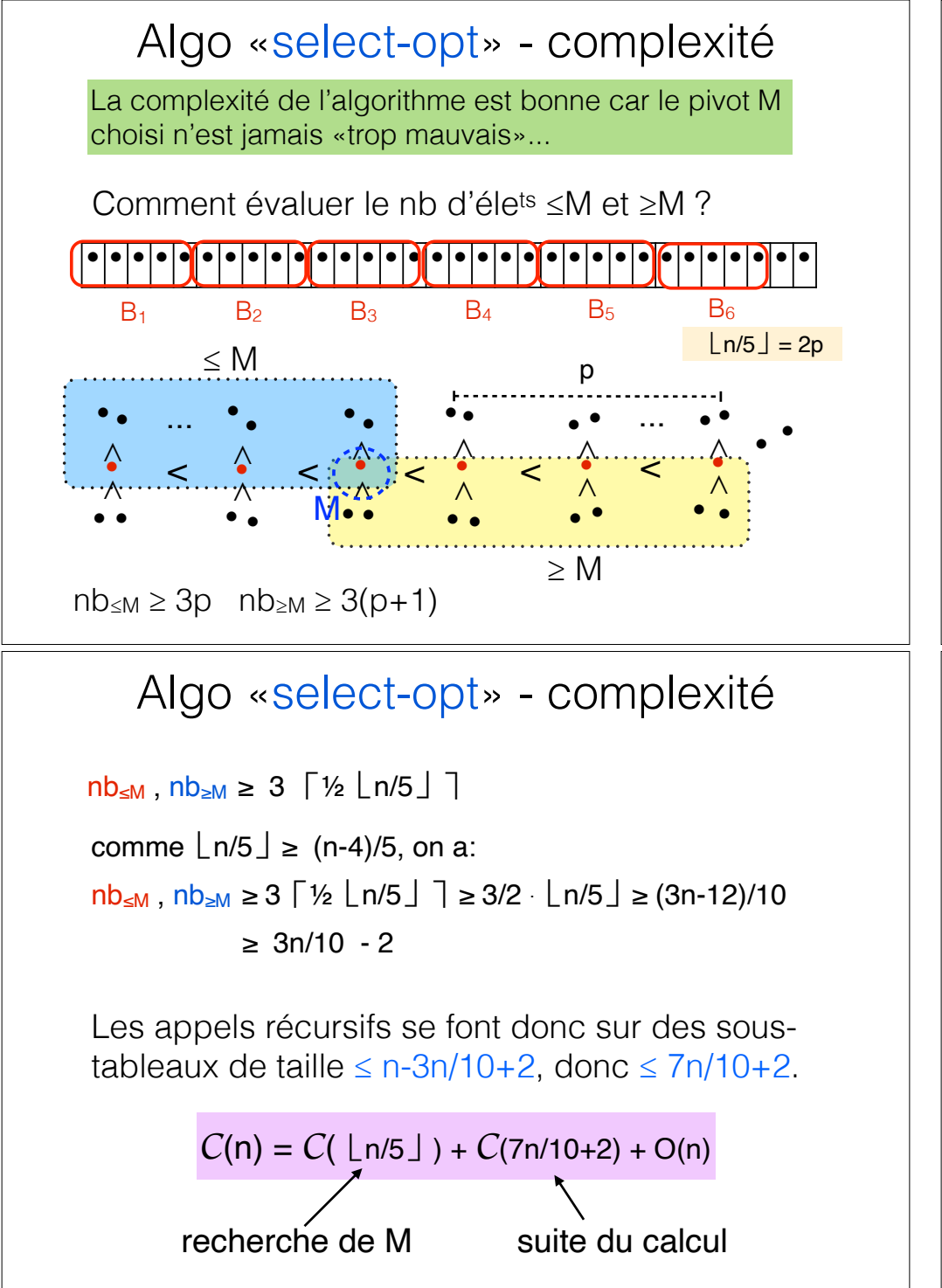

## Algo «select-opt» - complexité 1)  $\lfloor n/5 \rfloor = 2p$ ,  $n b \le M \ge 3p$   $n b \ge M \ge 3(p+1)$ 2)  $\lfloor n/5 \rfloor = 2p+1$ ,  $nb_{\leq M}$ ,  $nb_{\geq M} \geq 3(p+1)$  $p = \frac{1}{2} \ln 15 = \sqrt{2} \ln 15$  $p+1 = \lfloor \frac{1}{2}(2p+1) \rfloor = \lfloor \frac{1}{2}(\lfloor n/5 \rfloor + 1) \rfloor$  $p+1 = \lceil \frac{1}{2} (\lfloor n/5 \rfloor ) \rceil$  $p+1 = \frac{1}{2} (\lfloor n/5 \rfloor + 1) = \lfloor \frac{1}{2} (\lfloor n/5 \rfloor + 1) \rfloor$ Conclusion:  $nb \leq M \geq 3$   $\lceil \frac{1}{2} \rceil \cdot n/5 \rceil$  $nb_{\geq M} \geq 3$   $\lceil \frac{1}{2} (\lfloor n/5 \rfloor + 1) \rceil \geq 3$   $\lceil \frac{1}{2} (\lfloor n/5 \rfloor ) \rceil$ Algo «select-opt» - complexité  $C(n) = C(\lfloor n/5 \rfloor) + C(7n/10+2) + O(n)$ Preuve: supp.  $t(n) \leq \alpha$ . n  $t(n) = \sum a_i t(n/b_i) + c.n \leq \sum a_i \cdot \alpha \cdot n / b_i + c.n = (c + \alpha \sum a_i/b_i) \cdot n$ Proposition: Si  $t(n) = \sum a_i t(n/b_i) + c.n$  avec  $\sum a_i/b_i < 1$ alors  $t(n) = \Theta(n)$ i <sub>in i</sub>n 1950 and 1950 and 1950.<br>Die besteht in der Stadt der Stadt der Stadt der Stadt der Stadt der Stadt der Stadt der Stadt der Stadt der S Et  $(c + \alpha \sum a_i/b_i) \le \alpha$  si  $\alpha \ge \frac{C}{1-\sum a_i/b_i}$ c

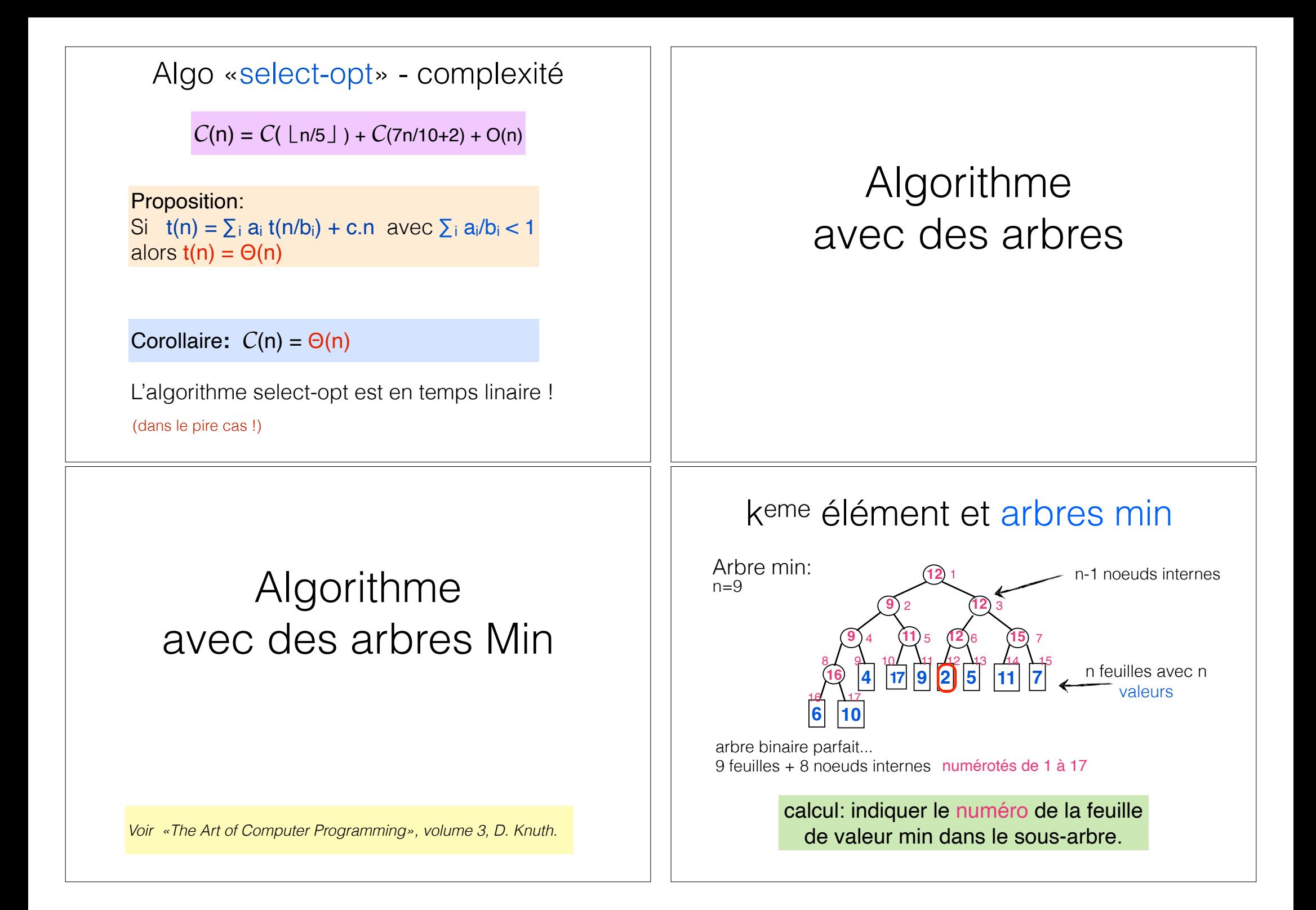

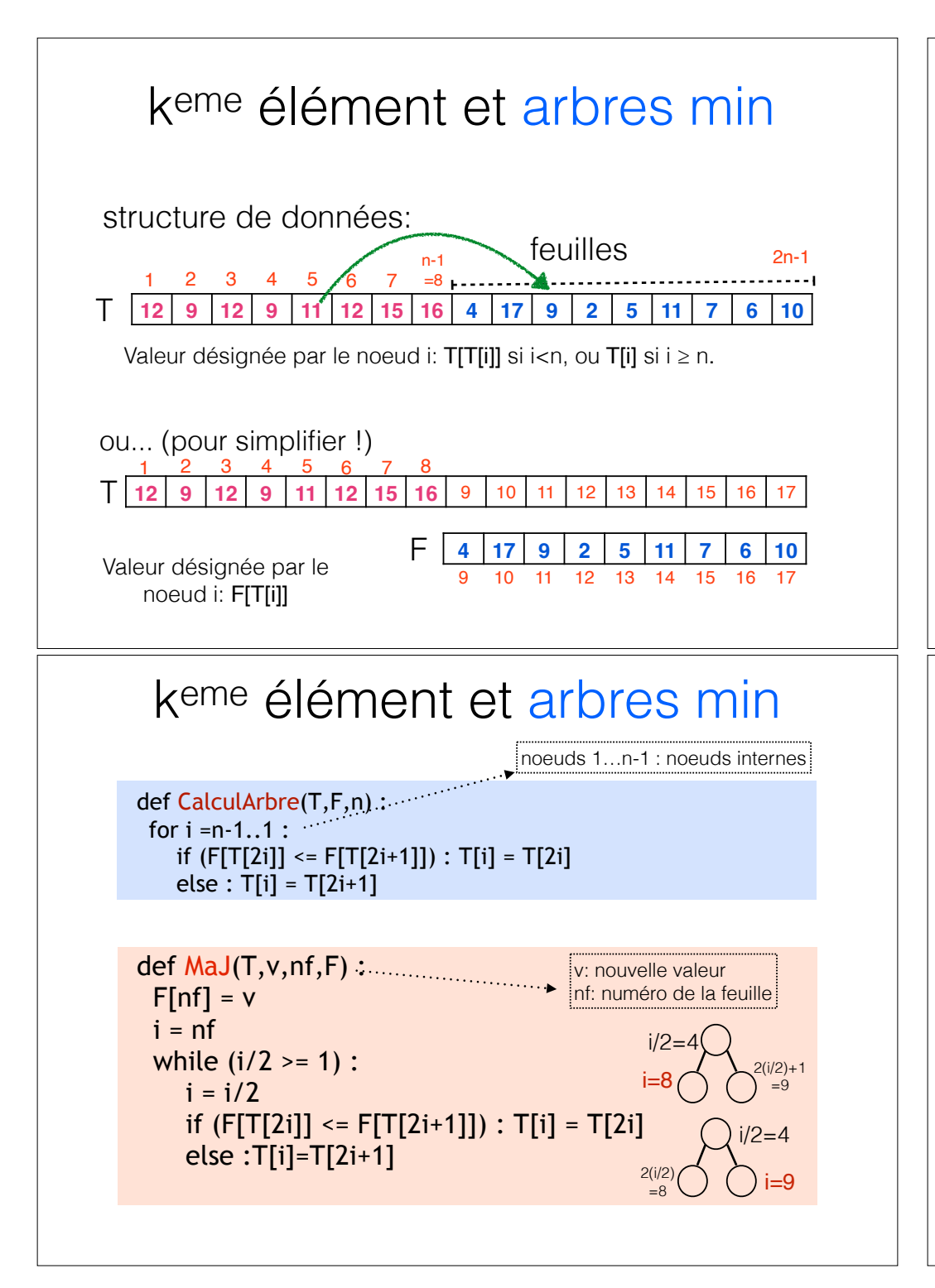

## kème élément et arbres min

Arbre binaire parfait: hauteur ≤ **[log(n)**]

Calculer les n° de feuilles des noeuds internes : CalculArbre n-1 noeuds internes... n-1 comparaisons : O(n) !

Changer une valeur d'une feuille et recalculer : MaJ  $O(log n)$ !

### idée:

1) On fait un CalculArbre pour trouver le min...  $(2)$  Et  $k-1$  mises à jour (après extraction du min précédent).

## keme élément et arbres min

Algo-kpp (V[1...n],k) : 1) appliquer CalculArbre sur un arbre avec n-k+2 val: V[1]... V[n-k+2] 2) Pour  $i = 1$  à k-2: 2') Appliquer  $Maj(T, V[n-k+2+i], T[1], F)$ 3) Renvoyer le 2ème plus petit élément de l'arbre. 1) MaJ(T,∞,T[1],F) NB: le  $+$  petit de n-k+2 valeurs  $2)$  retourner  $F[T[1]]$ 

ne peut pas être le kème + petit des n valeurs !

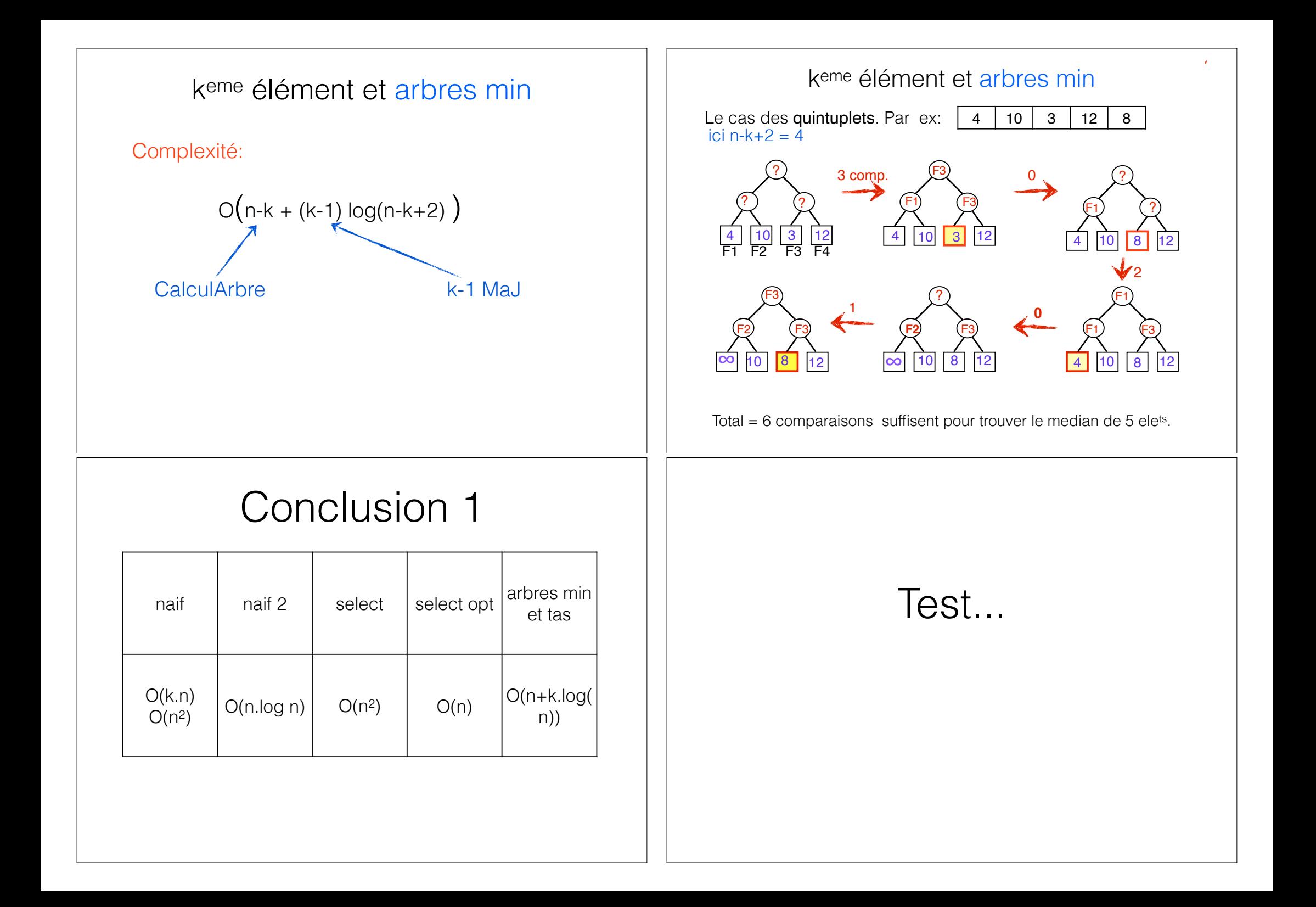

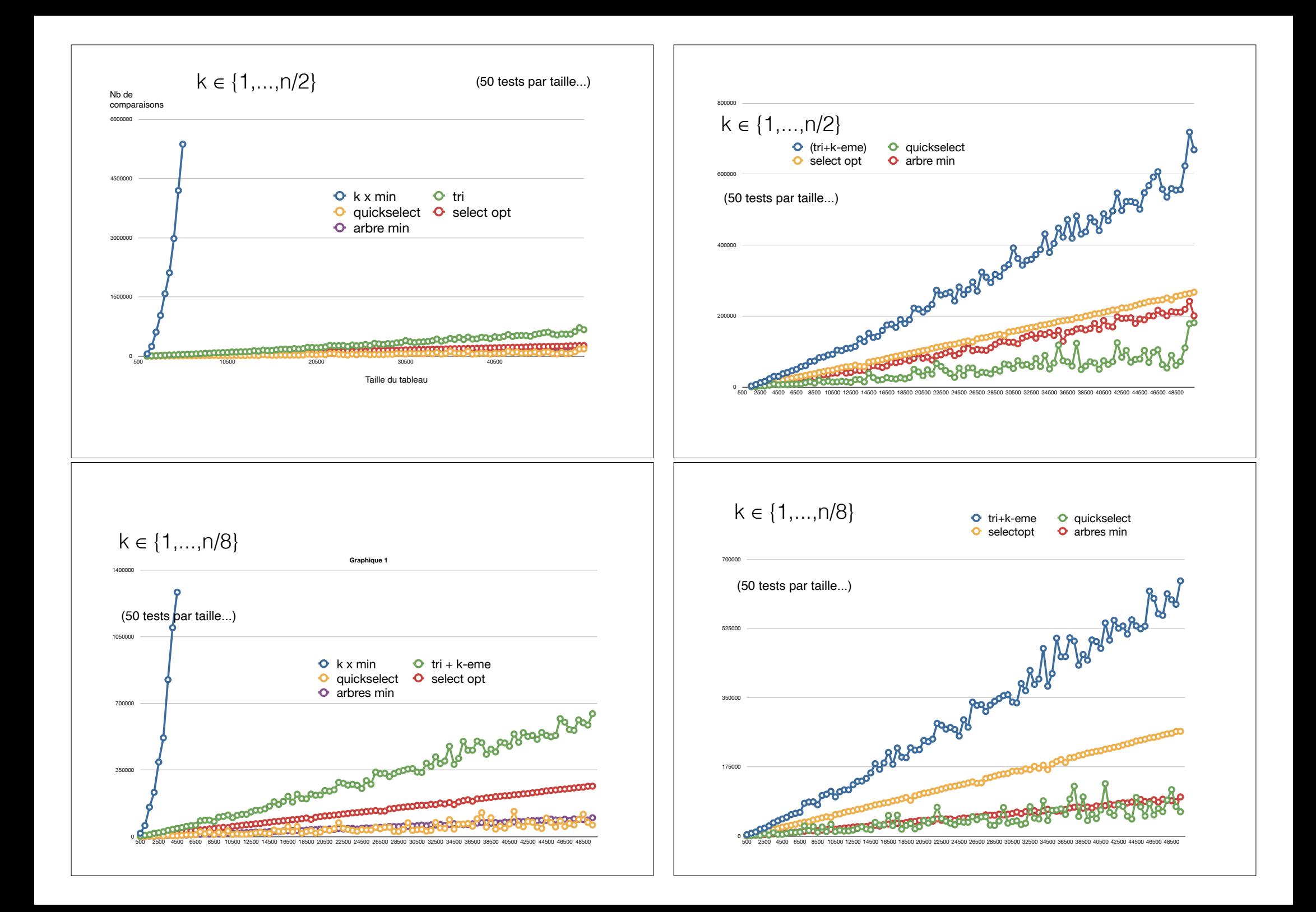

### N=10000

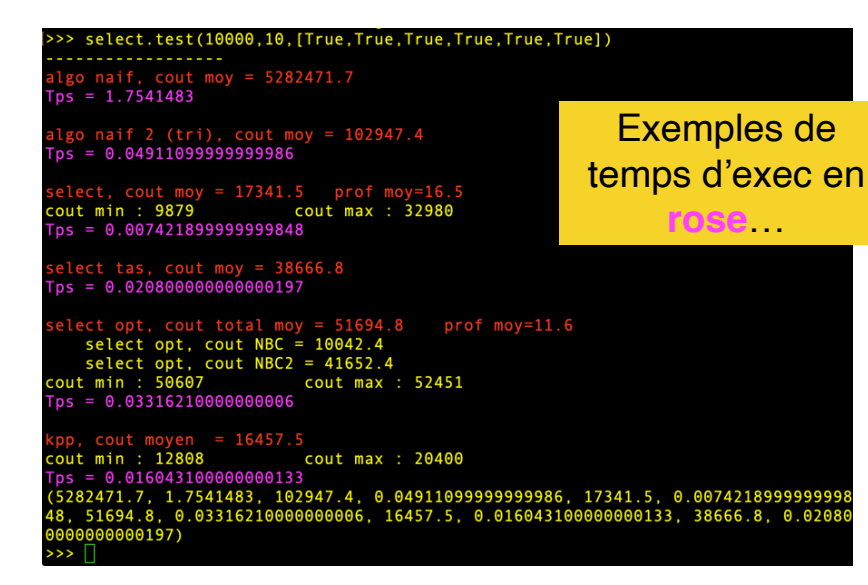

### N=50000

>>> >>> select.test(50000,10, [True, True, True, True, True, True, True]) algo naif, cout moy = 123237535.2<br>Tps = 42.122312199999996 algo naif 2 (tri), cout moy = 632916.0<br>Tps = 0.27930520000000525 select, cout moy = 78588.5 prof moy=19.4<br>cout min : 52964 cout max : 118298  $Tps = 0.0342397000000048$ select tas, cout moy = 200003.0<br>Tps = 0.11629580000000743 select opt, cout total moy = 268366.0 prof moy=14.0<br>select opt, cout NBC = 50057.0<br>select opt, cout NBC2 = 218309.0<br>cout min : 257163 cout max : 271037<br>Tps = 0.16345900000000527 kpp, cout moyen = 85938.9<br>Tps = 0.079654300000006637<br>Tps = 0.079654300000006637<br>(123237535.2, 42.122312199999996, 632916.0, 0.279305200000006525, 78588.5, 0.03423<br>97000000048, 268366.0, 0.16345900000000527, 85938.9, 0.0796  $\rightarrow$  >>  $\sqrt{ }$ 

### N=100000

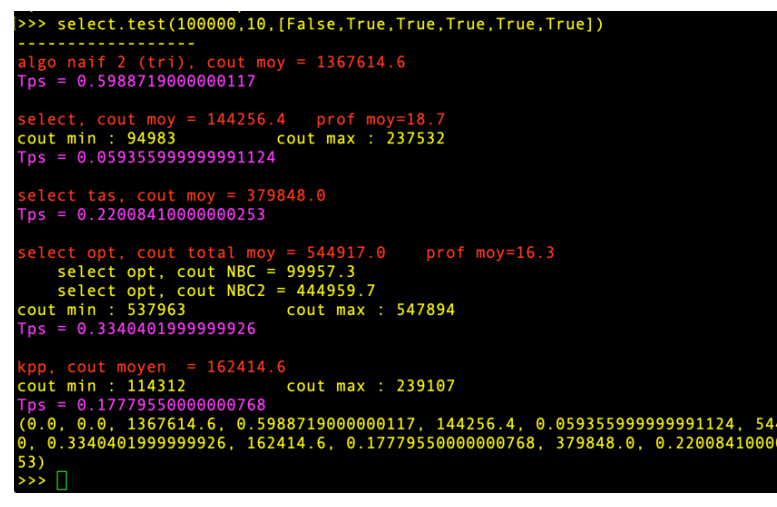